LIST

# **LIST**

This system command is used to display the source code of a single object or to list one or more objects which are contained in the current library.

#### Note:

This command is not executable in batch mode.

This chapter covers the following topics:

- Syntax Overview
- Displaying an Individual Source
- Displaying a List of Objects
- Displaying Directory Information
- Displaying Views
- Displaying File Information of Resource Objects
- Displaying File Information of Error Message Containers

See also the descriptions of the commands LIST XREF and LIST COUNT.

### **Syntax Overview**

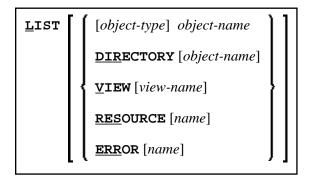

object-type

```
CLASS
COPYCODE
<u>D</u>ATA-AREAS
 GLOBAL
 LOCAL
 PARAMETER
   DIALOG
7 (for function)
8 (for adapter)
<u>M</u>AP
   PROCESSOR
    5
PROGRAM
ROUTINES
 HELPROUTINE
    SUBPROGRAM
 SUBROUTINE
<u>T</u>EXT
```

### object-name

In place of *object-name*, you may specify the name of an object (8 characters long at maximum). You may also specify asterisk notation (\*), see the examples below.

# Displaying an Individual Source

| LIST                         | If you enter only the LIST command itself, without any parameters, the contents of the source of the object currently selected will be listed. |
|------------------------------|----------------------------------------------------------------------------------------------------|
| LIST object-name             | If you enter a single object name with the LIST command, you need not specify the <i>object-type</i> .                                         |
| LIST object-type object-name | If you specify an <i>object-type</i> , you must also specify an <i>object-name</i> .                                                           |
|                              | In both cases, the object's source code will be listed.                                                                                        |

### **Displaying a List of Objects**

| LIST object-name                | To have all objects in the current library listed, except DDMs, you specify an asterisk (*) for the <i>object-name</i> , but no <i>object-type</i> . |
|---------------------------------|----------------------------------------------------------------------------------------------------|
| LIST object-type<br>object-name | To have all objects of a certain type listed, you specify a certain <i>object-type</i> and an asterisk (*) for the <i>object-name</i> .              |
|                                 | If you wish a certain range of objects to be listed, you can use asterisk notation (*) for the <i>object-name</i> and/or wildcard notation (?).      |

#### **Examples**

• List all objects in the current library, except views, resources, errors - regardless of their types:

LIST \*

• List all subroutines in the current library:

LIST S \*

• List all objects (of any type) whose names begin with SYS:

LIST SYS\*

• List all maps whose names begin with SYS:

LIST M SYS\*

• List directory information of object PRG01 in current library:

LIST DIR PRG01

• List all objects such as NATAL, NATURAL, NATURAL (where *vr* stands for the relevant version and release numbers):

LIST N?T\*AL

### Performing a Function on an Object

To perform a function on an object from the selection list, you simply mark the object with the appropriate function code in the left-hand column.

The function codes are:

| Code | Function                                                                                           |  |
|------|----------------------------------------------------------------------------------------------------|--|
| С    | Check the object's source code.                                                                    |  |
| D    | Read the object's source code.                                                                     |  |
| E    | Edit the object's source (equivalent to the system command EDIT).                                  |  |
| L    | List the object's source code.                                                                     |  |
| I    | List directory information of the object's source code (equivalent to LIST DIRECTORY object-name). |  |
| Н    | Print hardcopy of the object's source.                                                             |  |
| R    | Run (that is, compile and execute) the object's source (equivalent to the system command RUN).     |  |
| X    | Execute the object (equivalent to the system command EXECUTE).                                     |  |
| S    | Stow the object in source and object form (equivalent to the system command STOW).                 |  |
| U    | Delete the object's source and object form.                                                        |  |
|      | End.                                                                                               |  |

Enter a question mark (?) or use F2 to display the list of the available function codes for the selected object.

### **Displaying Directory Information**

Displaying Views LIST

| LIST DIRECTORY             | Displays the directory information about the last active object currently in the source work area:  • Source code:  "Saved-on" date and time, library name, user ID, programming mode (reporting or structured), Natural version, code page information (if available), operating system, size, encoding.  • Object code: |
|----------------------------|----------------------------------------------------------------------------------------------------|
|                            | "Cataloged-on" date and time, library name, user ID, programming mode, Natural version, code page information (if available), operating system/version, size, Endian mode.                                                                                                    |
|                            | Directory information on the saved source code cannot be always exact, because the source code can be edited with non-Natural editors which are not under the control of Natural.                                                                                                    |
| LIST DIRECTORY object-name | Displays the directory information about the specified object. If you use asterisk notation (*) for <i>object-name</i> , the directory information of the existing objects is displayed sequentially.                                                                                                    |

#### **Note:**

The code page information displayed shows the first 32 characters of the code page only.

# **Displaying Views**

| LIST VIEW           | Displays a list of all views (DDMs).                                                                                                    |
|---------------------|----------------------------------------------------------------------------------------------------|
| LIST VIEW view-name | If you specify a single view name, the specified view will be displayed.                                                                   |
|                     | For the <i>view-name</i> , you can use asterisk notation to display a list of all views (*) or a certain range of views (for example: A*). |

## **Displaying File Information of Resource Objects**

| LIST RESOURCE name | Displays the file information about the specified resource object. |
|--------------------|--------------------------------------------------------------------|
|                    | For <i>name</i> , you may only use asterisk notation (*).          |

Example - Display the file information of all resource objects whose name starts with a W:

| LIST RESOURCE W* |
|------------------|
|------------------|

# **Displaying File Information of Error Message Containers**

| LIST ERROR name | Displays the file information about the specified error message                                          |
|-----------------|----------------------------------------------------------------------------------------------------|
|                 | container NnnAPMSL.MSG, where nn is the language code. For name, you may only use asterisk notation (*). |